Cloud Router [\(https://cloud.google.com/router/docs/\)](https://cloud.google.com/router/docs/) Documentation (https://cloud.google.com/router/docs/) [Guides](https://cloud.google.com/router/docs/)

## Updating the base advertised route priority

When Cloud Router advertises routes, it uses route metrics to set route priorities. Route metrics include the base advertised route priority and a regional cost. The lower the metric, the more a route is preferred. For existing BGP sessions, you can update the base advertised route priority to tweak these route metrics. All routes for the BGP session use the same base advertised route priority.

With global dynamic routing, Cloud Router can advertise routes from regions other than its own. When it does, it adds a regional cost that can range from 201 to 9,999, affecting how routes are prioritized. To account for these regional costs, use the following guidelines when setting base advertised route priorities:

To adjust priorities between routes in a single region, use values less than 201. This guarantees that regional costs won't impact route priorities. A route from another region (a remote region) can't have a priority lower than 201. If you use higher values, regional costs might impact your route priorities.

For example, suppose you have a primary and a backup connection. If you set the backup connection's base priority too high, you might unintentionally prefer routes from other regions.

To deprioritize a route globally in a Virtual Private Cloud (VPC) network, use values higher than 10,200. This ensures that all other routes lower than 201 have priority regardless of regional costs.

In cases where all routes in a region are equally preferred, you can use the default value of 100. For more information about regional costs and examples, see Route metrics [\(https://cloud.google.com/router/docs/concepts/overview#route\\_metrics\)](https://cloud.google.com/router/docs/concepts/overview#route_metrics).

To update the base advertised route priority for an existing BGP session:

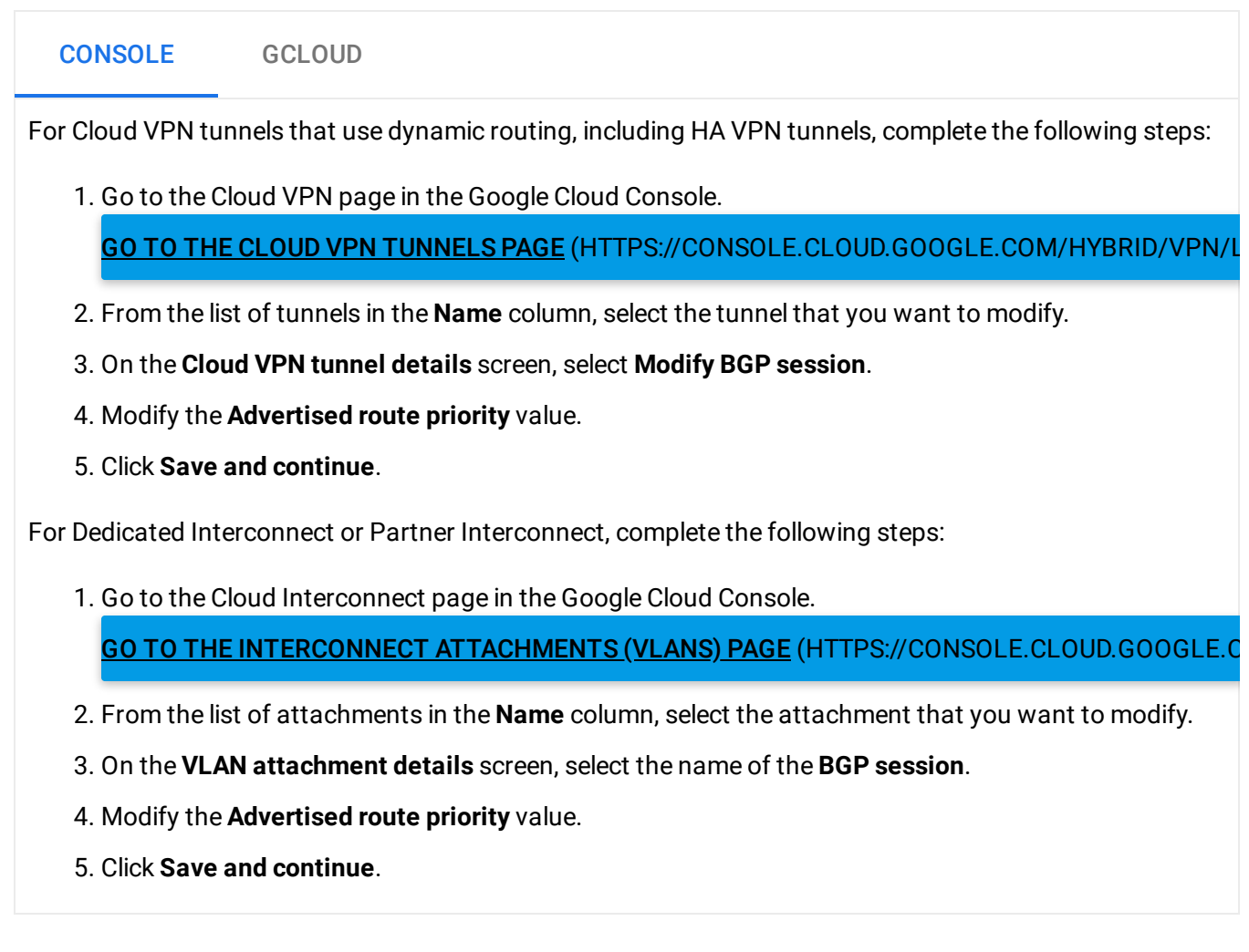

## What's next?

• To view the base priority of advertised routes, see Viewing router configuration (https://cloud.google.com/router/docs/how-to/viewing-configuration).

Except as otherwise noted, the content of this page is licensed under the Creative Commons Attribution 4.0 License [\(https://creativecommons.org/licenses/by/4.0/\)](https://creativecommons.org/licenses/by/4.0/)*, and code samples are licensed under the Apache 2.0 License* [\(https://www.apache.org/licenses/LICENSE-2.0\)](https://www.apache.org/licenses/LICENSE-2.0)*. For details, see our Site Policies* [\(https://developers.google.com/terms/site-policies\)](https://developers.google.com/terms/site-policies)*. Java is a registered trademark of Oracle and/or its aliates.*

*Last updated December 16, 2019.*